## You Can Take the DMHAS Consumer Satisfaction Survey Online!

It is easy to take the survey online! Here's how.

If you are on a PC, tablet, or phone, click on this link: DMHAS Consumer Survey - English

This will bring you to a page that looks like this on a computer screen:

| .gov Home / Department of Mental Health an                 | nd Addiction S | ervices / Consumer Satisfaction Survey 2021                                                                                                    |
|------------------------------------------------------------|----------------|----------------------------------------------------------------------------------------------------|
| Programs and Services                                      | >              | Exit                                                                                                    |
| Finding Services                                           | >              | DMHAS Consumer Satisfaction Survey 2021                                                                                                    |
| Prevention and Health Promotion                            | >              | Introduction                                                                                                    |
| Problem Gambling                                           | >              |                                                                                                    |
| Recovery                                                   | >              | Dear Program Participant:                                                                                                    |
| Advocacy and Support                                       | >              | We invite you to join our annual consumer satisfaction survey. You decide if you want to                                                                           |
| Agency Directories                                         | >              | take part, and which questions to answer. We do not ask for your name or anything else that identifies you. This survey does not track your IP address.            |
| Search Department of Mental Health a<br>Addiction Services | nd             | Please give your honest opinion of services. We appreciate your time and effort, and look forward to using the information to improve services for you. Thank you! |
| by Keyword                                                 | 2              | Michael Girlamo, LCSW<br>Director, Evaluation, Quality Management, and Improvement Division                                                                        |
|                                                            |                | Department of Mental Health and Addiction Services                                                                                                    |

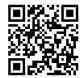

You can also scan this code with your phone! You will need to scroll down to get to the Next button.

Click the blue **Next** button to continue.

If you need to go back at any time, click the gray **Prev** button (don't use the back button on your browser.)

The next page will ask you to select the provider where you have received services. You will have to select one provider to continue. Scroll down the list if you don't see the one you are looking for.

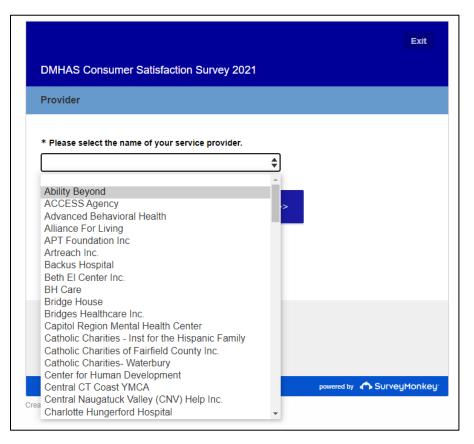

Click Next once you have selected the correct provider.

The following page will show you a list of programs that are at the service provider you selected. You can choose multiple programs if you feel that your answers would be the same about each of them.

If you are answering questions about the provider as a whole, and not about any specific program – check the first option: "No Program specified – Provider level analysis only".

|                                                       | Exit |
|-------------------------------------------------------|------|
| DMHAS Consumer Satisfaction Survey 2021               |      |
| River Valley Services                                 |      |
| Please select the program(s) you are answering about: |      |
| No Program specified - Provider level analysis only   |      |
|                                                       |      |
| CSP/RP Team A                                         |      |
| CSP/RP Team B                                         |      |
| Employment Services                                   |      |
| Outpatient A                                          |      |
| Outpatient B                                          |      |
| Outpatient Lower County                               |      |
| RVS Transitional Residence                            |      |

Click **Next** once you have selected your program(s).

You will now see some demographic questions.

|                                         |              | Exit |  |  |  |  |  |
|-----------------------------------------|--------------|------|--|--|--|--|--|
| DMHAS Consumer Satisfaction Survey 2021 |              |      |  |  |  |  |  |
| Demographics                            |              |      |  |  |  |  |  |
|                                         |              |      |  |  |  |  |  |
| Gender                                  |              |      |  |  |  |  |  |
| Male                                    |              |      |  |  |  |  |  |
| Female                                  |              |      |  |  |  |  |  |
| Transgender                             |              |      |  |  |  |  |  |
| Other                                   |              |      |  |  |  |  |  |
|                                         |              |      |  |  |  |  |  |
| Age                                     |              |      |  |  |  |  |  |
| 20 and under                            | 35-54        |      |  |  |  |  |  |
| O 21-24                                 | 55-64        |      |  |  |  |  |  |
| 25-34                                   | 65 and older |      |  |  |  |  |  |
|                                         |              |      |  |  |  |  |  |

## The survey questions will look like this:

|                                                                                                   | Strongly Agree | Agree      | Neutral    | Disagree   | Strongly Disagree | Not Applicable |
|---------------------------------------------------------------------------------------------------|----------------|------------|------------|------------|-------------------|----------------|
| I like the services that I received here.                                                         | $\bigcirc$     | $\bigcirc$ | $\bigcirc$ | $\bigcirc$ | $\bigcirc$        | $\bigcirc$     |
| If I had other choices, I<br>would still get services from<br>this agency.                        | $\bigcirc$     | $\bigcirc$ | $\bigcirc$ | $\bigcirc$ | $\bigcirc$        | $\bigcirc$     |
| I would recommend this<br>agency to a friend or family<br>member.                                 | $\bigcirc$     | $\bigcirc$ | $\bigcirc$ | $\bigcirc$ | $\bigcirc$        | $\bigcirc$     |
| The location of services was<br>convenient (parking, public<br>transportation, distance,<br>etc.) | $\bigcirc$     | $\bigcirc$ | $\bigcirc$ | $\bigcirc$ | $\bigcirc$        | $\bigcirc$     |
| Staff was willing to see me<br>as often as I felt was<br>necessary.                               | $\bigcirc$     | $\bigcirc$ | $\bigcirc$ | $\bigcirc$ | $\bigcirc$        | $\bigcirc$     |
| Staff returned my calls<br>within 24 hours.                                                       | $\bigcirc$     | $\bigcirc$ | $\bigcirc$ | $\bigcirc$ | $\bigcirc$        | $\bigcirc$     |

Keep clicking the blue **Next** button at the bottom as you finish answering questions on a page.

Eventually, you will see these questions. Click "Yes" because you are a BHH\* client.

|                                                                                 | Exi |
|---------------------------------------------------------------------------------|-----|
| DMHAS Consumer Satisfaction Survey 2021                                         |     |
|                                                                                 |     |
| Is there anything else that you would like to tell us about your services here? |     |
|                                                                                 |     |
| Are you a Behavioral Health Homes (BHH) client?                                 | //  |
| Ves Yes                                                                         |     |
| ◯ No                                                                            |     |
|                                                                                 |     |
|                                                                                 |     |

\*BHH is an optional program for certain Medicaid clients who receive care management services from certain providers (BHcare, Bridges, Capitol Region Mental Health Center (CRMHC), Community Health Resources (CHR), Community Mental Health Affiliates

(CMHA), Connecticut Mental Health Center (CMHC), InterCommunity, River Valley Services (RVS), Sound Community Services, Southeastern Mental Health Authority (SMHA), United Services, Western Connecticut Mental Health Network (WCMHN))

After clicking Next, you will see this screen with additional questions:

|                                                                                                    |                  |           |            |              |                   | Exit |
|----------------------------------------------------------------------------------------------------|------------------|-----------|------------|--------------|-------------------|------|
| DMHAS Consumer Sati                                                                                                    | isfaction Survey | 2021      |            |              |                   |      |
| внн                                                                                                    |                  |           |            |              |                   |      |
| in general                                                                                                    | Very Satisfied   | Satisfied | Neutral    | Dissatisfied | Very Dissatisfied | N/A  |
| How satisfied are you with<br>the access to care,<br>treatment, or services and<br>communication (are you<br>able to get an appointment<br>when you need to and is<br>program responsive when<br>you call)? | $\bigcirc$       | 0         | $\bigcirc$ | 0            | $\bigcirc$        | 0    |
| How satisfied are you with<br>the comprehensiveness of<br>care, treatment, or services<br>(are you able to get most<br>of your needs met in the<br>program)?                                                | 0                | 0         | $\bigcirc$ | 0            | 0                 | 0    |

Once you are finished with this page (scroll to get to the bottom), click the blue **Next** button to continue.

After clicking **Next**, you will see this screen:

|                                               |         |         |  | Exit |  |
|-----------------------------------------------|---------|---------|--|------|--|
| DMHAS Consumer Satisfaction Survey 2021       |         |         |  |      |  |
| Thank You                                     |         |         |  |      |  |
| Thank you! You are all done with this survey. |         |         |  |      |  |
|                                               | << Prev | Done >> |  |      |  |
|                                               |         |         |  |      |  |

You're done! You can click Exit or Done to leave the survey.

## **Important things to remember:**

All questions after the Provider selection are optional.

You can skip any questions you do not want to answer.

You can change your answers until you exit with the **Exit** or **Done** buttons.

Use the **Prev** and **Next** buttons at the bottom of each page to go back and forth within the survey.

You can use the **Exit** button in the upper right corner to leave the survey.

Finally - we truly appreciate your time and effort. Thank you very much.